# **LOAD TEST REPORT**

DATE:8/4/2014

### TESTFROM :VIRGINIA

Query URL: http://kevinohashibenchmark.com:80 Started at: Mon Aug 4 2014, 03:35:23 -04:00 Finished at: Mon Aug 4 2014, 03:35:23 -04:00

# ANALYSIS

This rush generated 42,645 successful hits in 60 seconds and we transferred 432.44 MB of data in and out of your app. The average hit rate of 711/second translates to about 61,408,800 hits/day.

The average response time was 276 ms.

You've got bigger problems, though: 1.64% of the users during this rush experienced timeouts or errors!

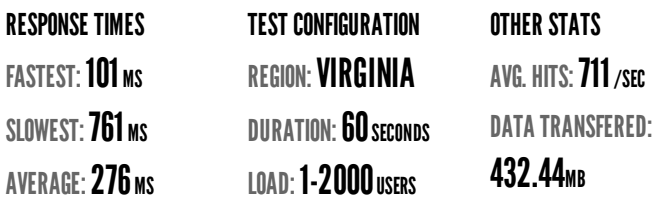

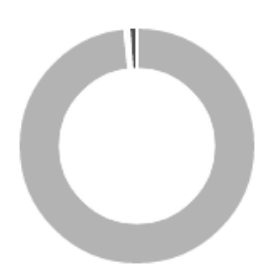

HITS **98.36%** (42645) ERRORS 1.13% (490) TIMEOUTS 0.51% (220)

# **HITS**

This rush generated 42,645 successful hits. The number of hits includes all the responses listed below. For example, if you only want HTTP 200 OK responses to count as Hits, then you can specify -- status 200 in your rush.

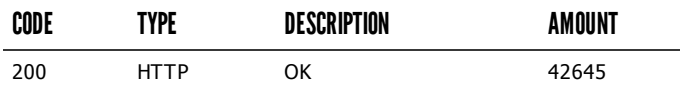

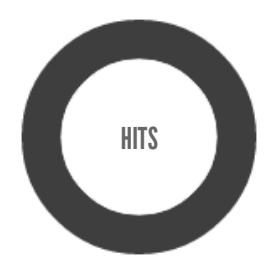

HTTP 200 OK 100% (42645)

### **ERRORS**

The first error happened at 57.5 seconds into the test when the number of concurrent users was at 1916. Errors are usually caused by resource exhaustion issues, like running out of file descriptors or the connection pool size being too small (for SQL databases).

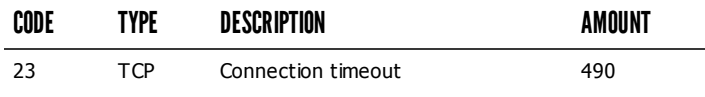

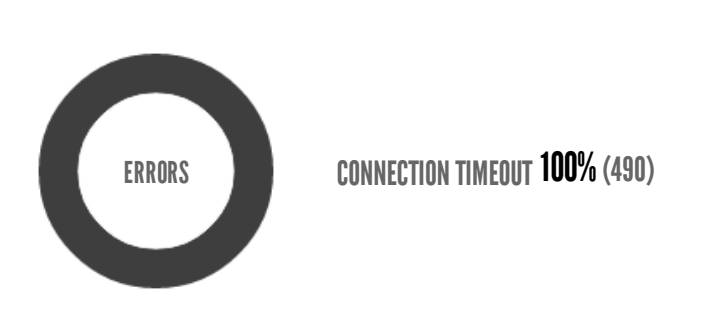

## TIMEOUTS

The first timeout happened at 57.5 seconds into the test when the number of concurrent users was at 1916. Looks like you've been rushing with a timeout of 1000 ms. Timeouts tend to increase with concurrency if you have lock contention of sorts. You might want to think about in-memory caching using [redis](http://redis.io/), [memcached](http://memcached.org/) or [varnish](http://www.varnish-cache.org/) to return stale data for a period of time and asynchronously refresh this data.

-O-Response Times

RESPONSE TIMES **RESPONSE TIMES See Section** 2012 12:00 12:00 12:00 12:00 12:00 12:00 12:00 12:00 12:00 12:00 12:00 12:00 12:00 12:00 12:00 12:00 12:00 12:00 12:00 12:00 12:00 12:00 12:00 12:00 12:00 12:00 12:00 12:00 12:

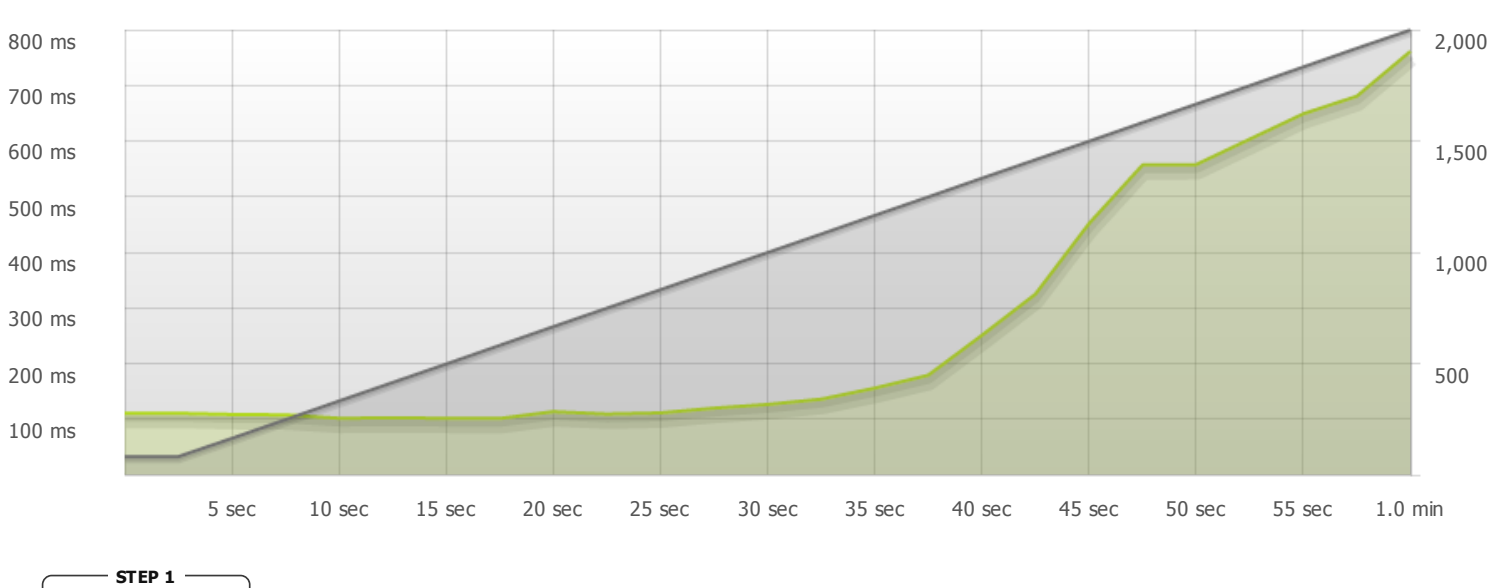

The max response time was: 761 ms @ 1998 users

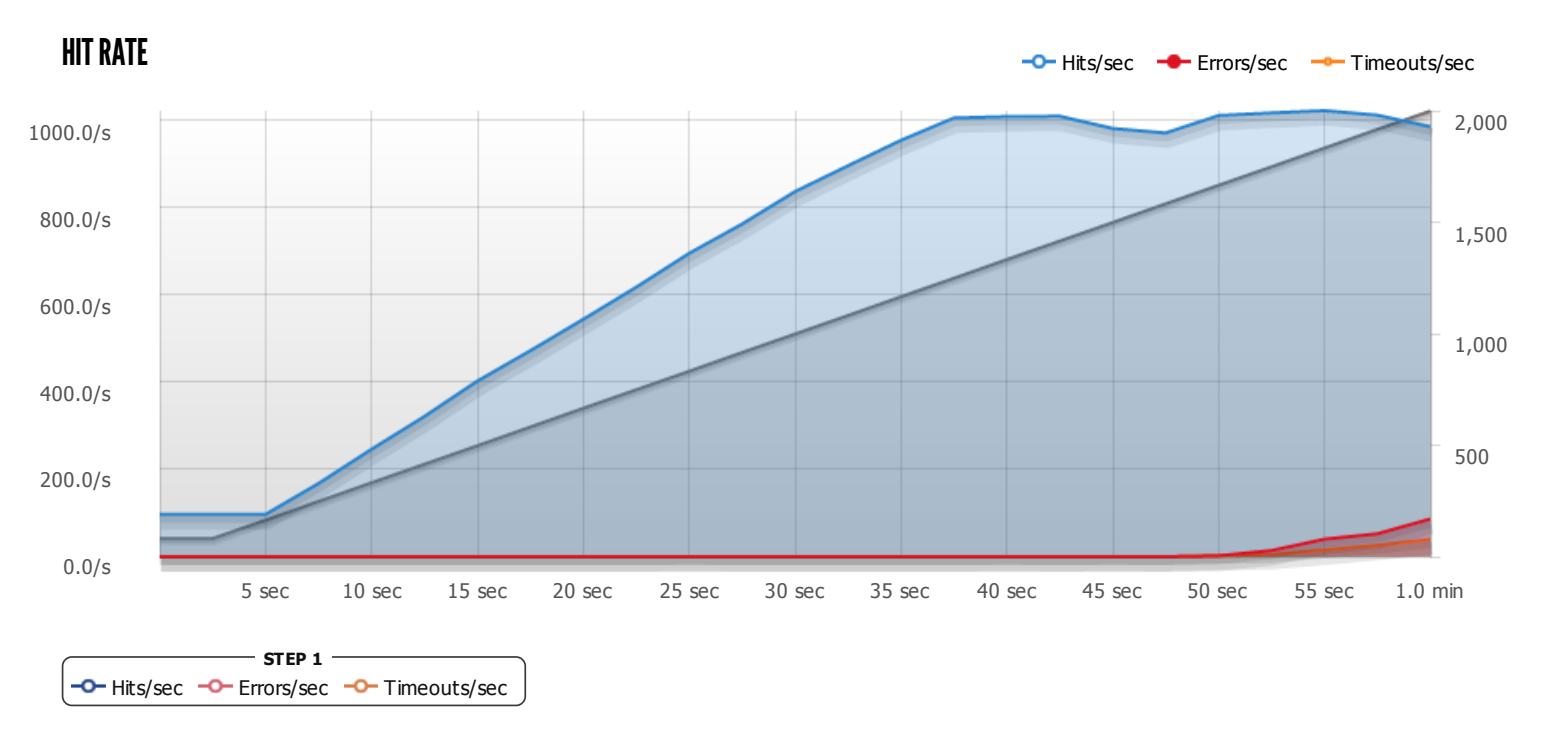

The max hit rate was: hits per second

Powered by **[www.blitz.io](https://www.blitz.io/)**